# Unanet Release Updates

## **Unanet Release 22.6 Updates**

### **Analytics Updates**

Analytics+ and Analytics Studio (available for cloud clients only)

#### **Updated Reports**

- Below reports have been improved
  - ICE Schedules H and G-1
  - People Accrual Summary- added Total Liability field

### **Updated Data Objects**

- New fields added to the People Leave Accrual Details report
  - Person Cost Rate Begin Date
  - Person Cost Rate End Date
- New fields added to the Project Labor and Expense Details
  - Fiscal Year Begin Date
  - Fiscal Year End Date

### **NEW Data Objects Added**

- People Time Details
  - New data objects were added for time reporting which allows users to pull time detail information for reporting purposes.

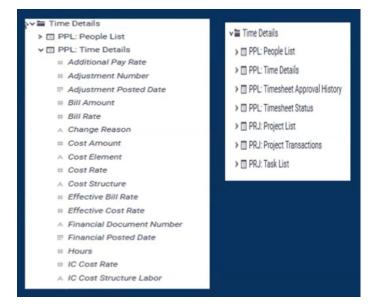

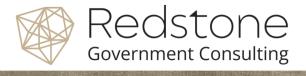

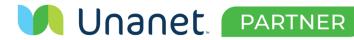

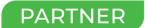

# Unanet Release Updates

## **GovCon Updates**

#### **NEW to Unanet**

Purchase Order Receipts (available for cloud customers with the Financial license)

Purchase Orders are now a true three-way match where items can be received in the system and assigned a document number. Vendor Invoices can then be created from matched items.

- To use this functionality clients will need to enable this function under Admin-Properties. Once this is enabled, clients will be able to select Receipts under the Purchasing tab and create a receipt for items in
- Roles for this function will be Admin, Receipt User, and Receipt Viewer.
- Receipts can be exported to a csv file.

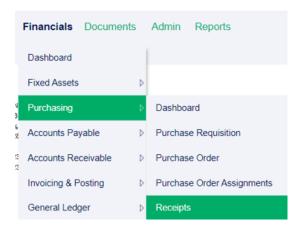

#### **Enhancements**

Vendor Invoices- supports three-way matching for received items. Clients will be able to create a new vendor invoice from matched transactions once receipts have been submitted.

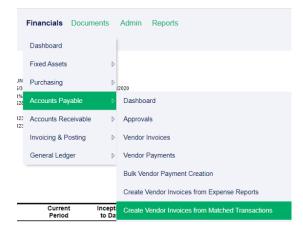

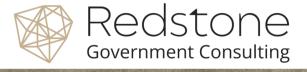

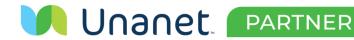

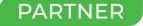

## Unanet Release Updates

- Customer Invoices- task numbers are now sorted.
- Multi-Legal Entity (cloud customers only)
  - T&M expense markups can use the intercompany cost amount for the billing markup in addition to the true cost amount. Clients will need to check 'Apply expense billing markup to intercompany cost' to use this function.
  - Plan with search functionality does not allow creation of intercompany people plans to avoid plans created with intercompany resources lacking the proper attributes.
  - Administrator Project Assignment Import and Export supports T&M billing markups.
- Account Tree View- a filter has been added to hide inactive accounts on the Account Tree View.
  - By default only active accounts are shown. Users can now show inactive accounts on the Account Tree View screen.
- Setup Email Notifications- new email notifications for imported expenses have been added.

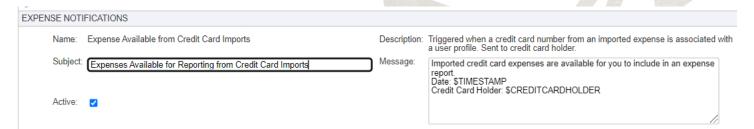

- Historical Data Load- new functionality where users can export a file previously imported into the Historical Data Load table.
- Posting to Closed Fiscal Periods- a new option has been added which will allow/disallow posting to a closed fiscal period. The setting under Admin-Properties must be selected
  - The following posting processes are affected: Pay in Lieu of Benefits Cost Post, Billing & Revenue Post, Expense Report Cost Post, Labor Cost Post, Add Invoice, and Intercompany Post.

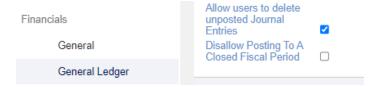

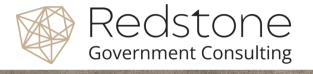

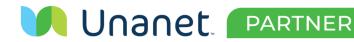

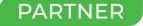